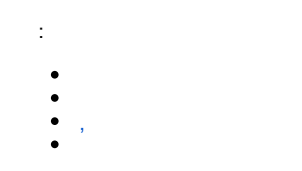

Ò  $\sim$   $\sim$ 

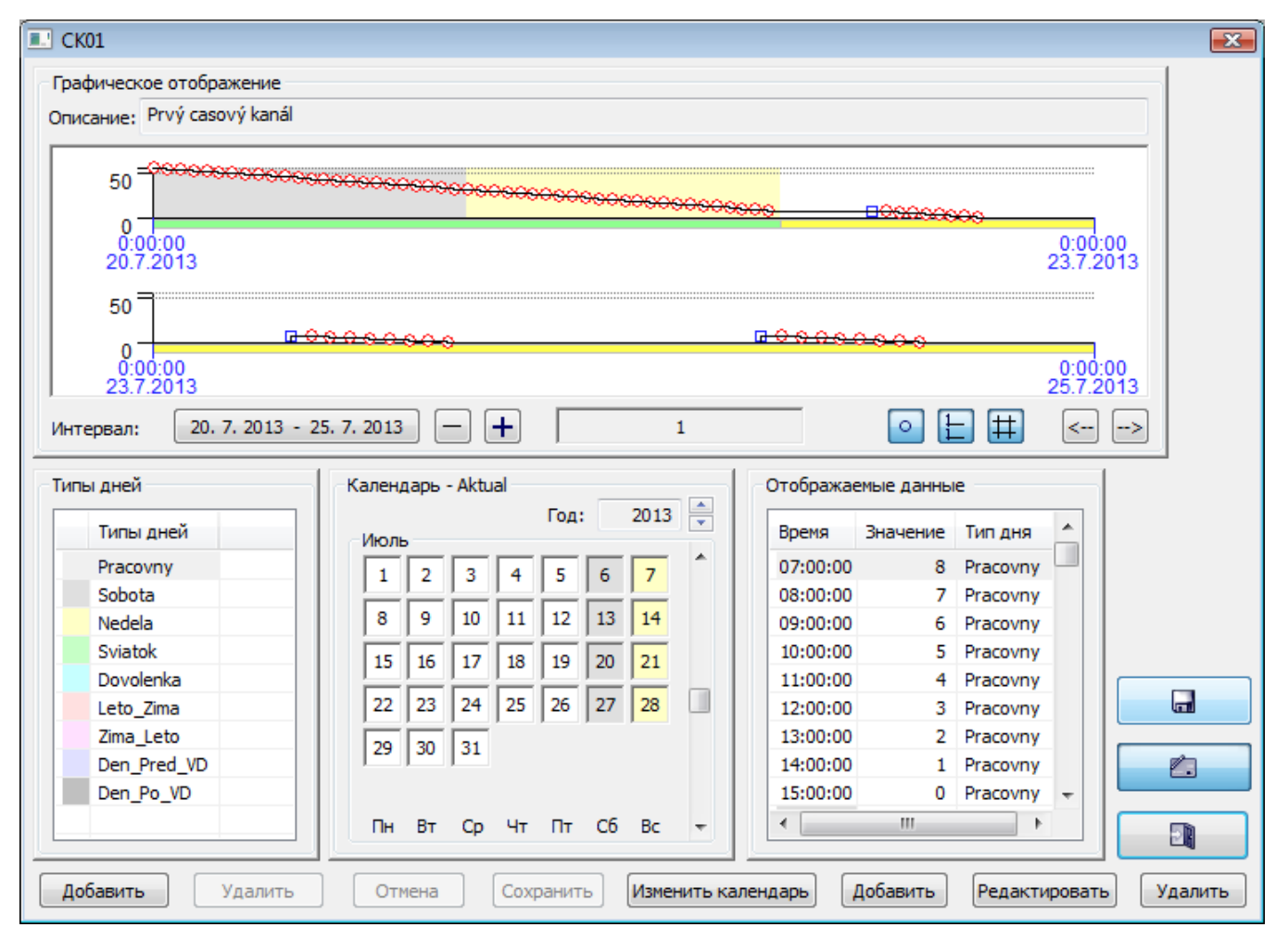

- <span id="page-0-0"></span> $\boldsymbol{\cdot}$ 
	-
	-

<span id="page-0-1"></span> $\sim 1$  $1.$  $\sim$  $2.$  $\sim$  ,  $\sim$  $\ddot{\cdot}$ 

 $\begin{array}{ccccc}\n\bullet & \bullet & & \bullet & & \bullet \\
\bullet & \bullet & & & \bullet\n\end{array}$ 

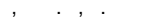

<span id="page-1-1"></span><span id="page-1-0"></span>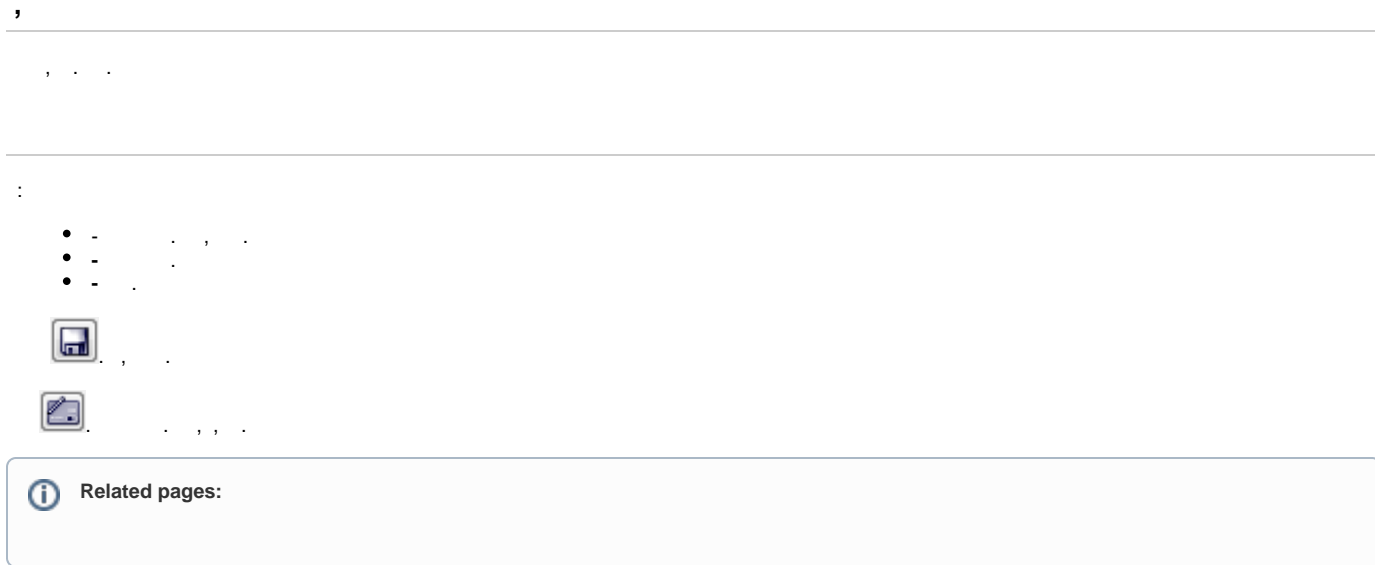